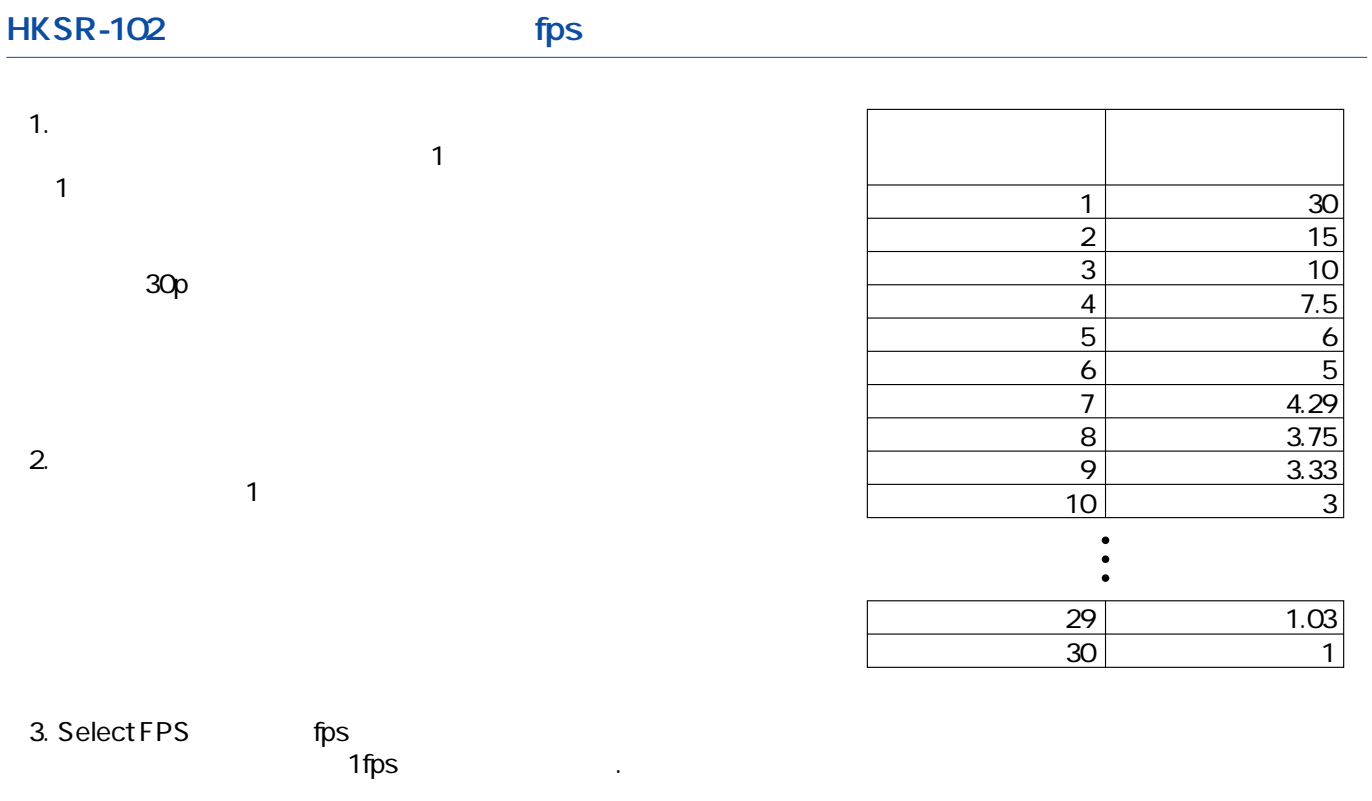

3. Select FPS